#### Міністерство освіти і науки України Національний університет водного господарства та природокористування

Кафедра менеджменту

# **06-08-255M**

# **МЕТОДИЧНІ ВКАЗІВКИ**

для проведення практичних занять та самостійної роботи з навчальної дисципліни

#### **«ВІЗУАЛІЗАЦІЯ ДАНИХ»**

для здобувачів вищої освіти першого (бакалаврського) рівня за освітньо-професійною програмою «Менеджмент» спеціальності 073 «Менеджмент» денної і заочної форм навчання

> Рекомендовано науково-методичною радою з якості ННІЕМ Протокол № 3 від 27.09.2023 р.

Рівне – 2023

Методичні вказівки для проведення практичних занять та самостійної роботи з навчальної дисципліни «Візуалізація даних» для здобувачів вищої освіти першого (бакалаврського) рівня за освітньо-професійною програмою «Менеджмент» спеціальності 073 «Менеджмент» денної і заочної форм навчання [Електронне видання] / Костюкевич Р. М., Щербакова А. С. – Рівне : НУВГП,  $2023. - 20$  c.

Укладачі: Костюкевич Р. М., к.е.н., доцент кафедри менеджменту; Щербакова А. С., к.е.н., доцентка кафедри менеджменту.

Відповідальний за випуск – Кожушко Л. Ф., д.т.н., професор, завідувач кафедри менеджменту.

Гарант ОП «Менеджмент» и Шербакова А. С.

© Р. М. Костюкевич, А. С. Щербакова, 2023 © НУВГП, 2023

### **ЗМІСТ**

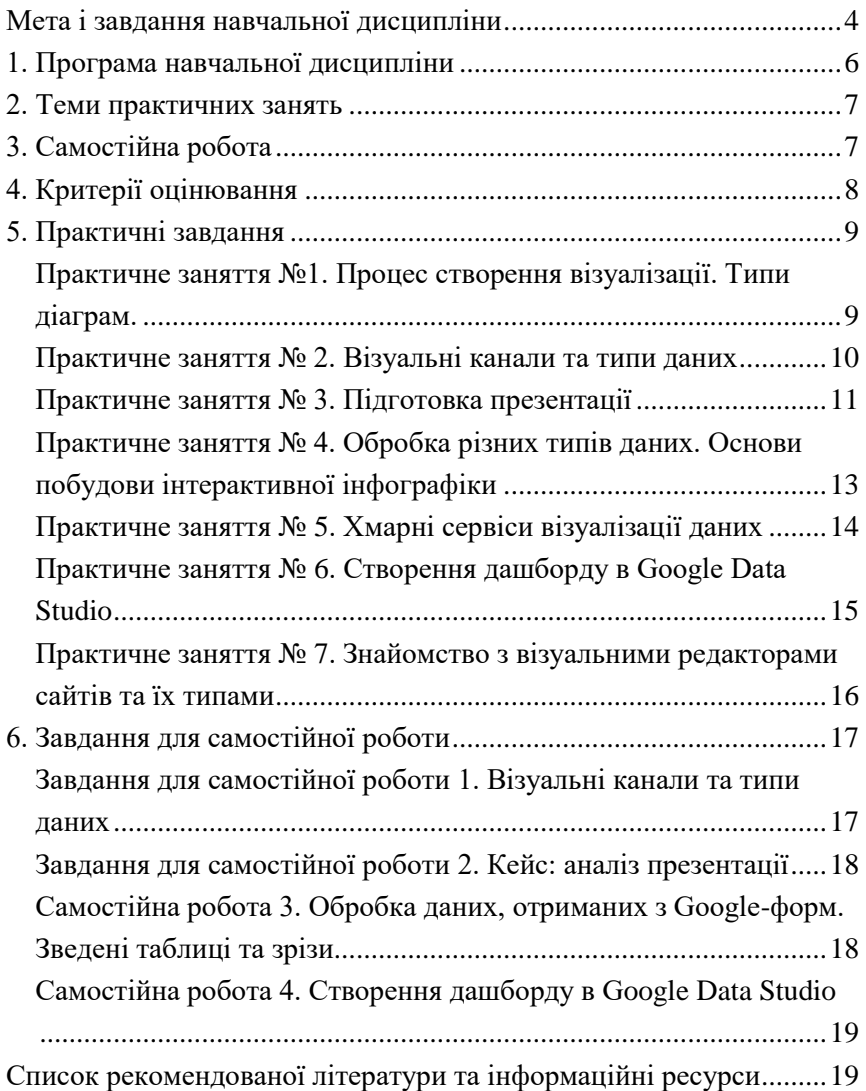

#### Мета і завдання навчальної дисципліни

<span id="page-3-0"></span>**Навчальна дисципліна «Візуалізація даних» вивчається з метою** формування у студентів здатностей проводити візуалізацію, обробку та графічний аналіз даних, застосовуючи сучасні інформаційні системи.

Завданням навчальної дисципліни є формування у студентів системи **компетентностей,** що відповідають освітньо-професійній програмі підготовки менеджера:

- *ЗК4*. Здатність застосовувати знання у практичних ситуаціях, зокрема сучасні підходи та цифрові технології для візуалізації даних.
- *ЗК5*. Знання та розуміння предметної області та розуміння професійної діяльності, зокрема уміння графічно представляти плани, звіти та інші масиви даних, що стосуються систем управління .
- *ЗК9*. Здатність вчитися і оволодівати сучасними знаннями, зокрема у частині засвоєння сучасних інформаційних систем візуалізації даних та бізнес-аналізу.
- *ЗК10* Здатність до проведення досліджень на відповідному рівні, зокрема – будувати різні види графічних моделей, графіків, застосовуючи сучасні інформаційні системи.
- *ФК1*. Здатність визначати та описувати характеристики організації, зокрема будувати наочні моделі бізнеспроцесів.

Навчальні цілі курсу будуть досягнуті при отриманні очікуваних результатів навчання, що відповідають таким твердженням. Студент(ка):

- демонструє знання теорій, методів і функцій менеджменту, сучасних концепцій лідерства та уміє їх передавати, застосовуючи різні методи візуалізації даних;
- демонструє навички виявлення проблем та обґрунтування управлінських рішень, використовуючи сучасні інструменти обробки та візуалізації даних;
- описує зміст функціональних сфер діяльності організації та вміє їх представляти у вигляді графіків, схем та алгоритмів;
- виявляє навички пошуку, збирання та аналізу інформації, розрахунку показників для обґрунтування управлінських рішень та їх представлення у вигляді інтерактивних дашбордів;
- виявляти навички організаційного проектування та моделювання процесів;
- застосовувати методи менеджменту для забезпечення ефективності діяльності організації;
- демонструвати навички аналізу ситуації та здійснення комунікації у різних сферах діяльності організації із застосуванням різних методів візуального представлення інформації;
- демонструвати навички самостійної роботи, гнучкого мислення, відкритості до нових знань, бути критичним і самокритичним;
- виконувати дослідження індивідуально та/або під керівництвом лідера.

Усі навчальні завдання, що наведені в цих методичних вказівках, спрямовані на формування наведених компетентностей та отримання вказаних результатів навчання.

# 1. Програма навчальної дисципліни

<span id="page-5-0"></span>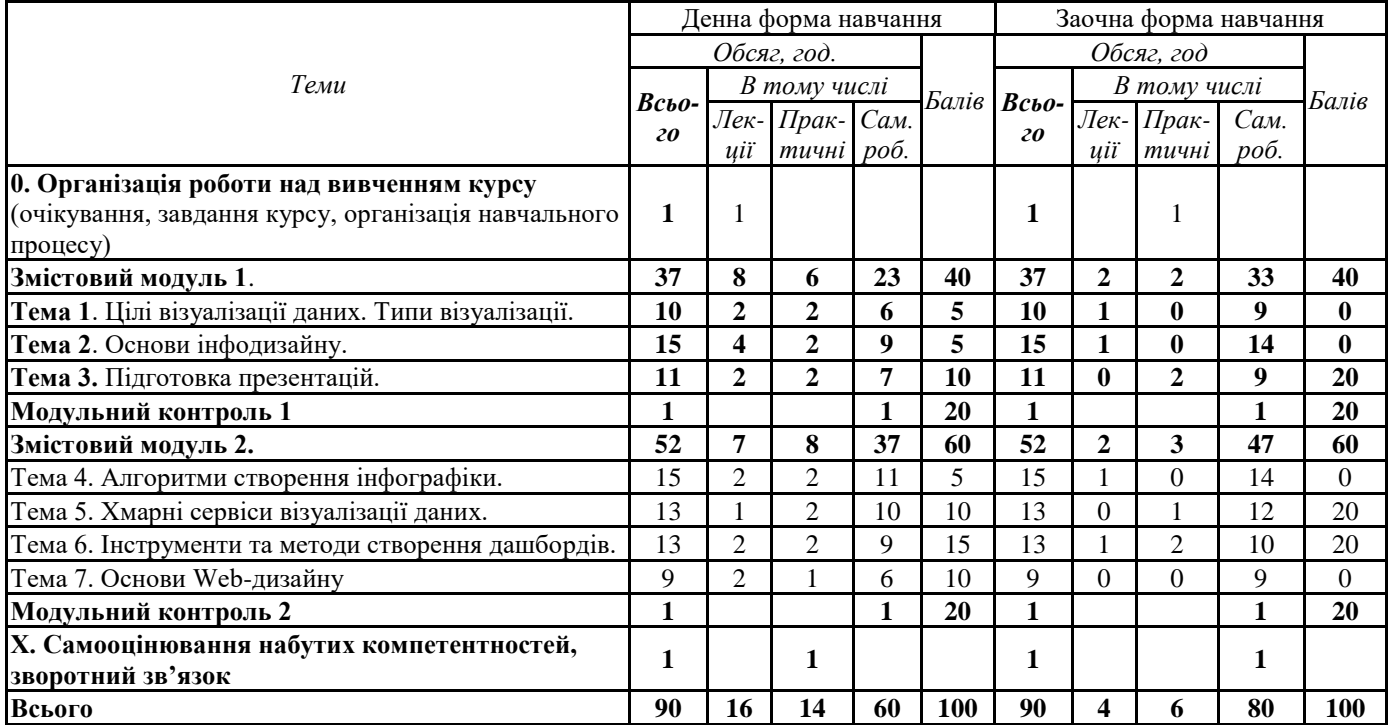

<span id="page-6-0"></span>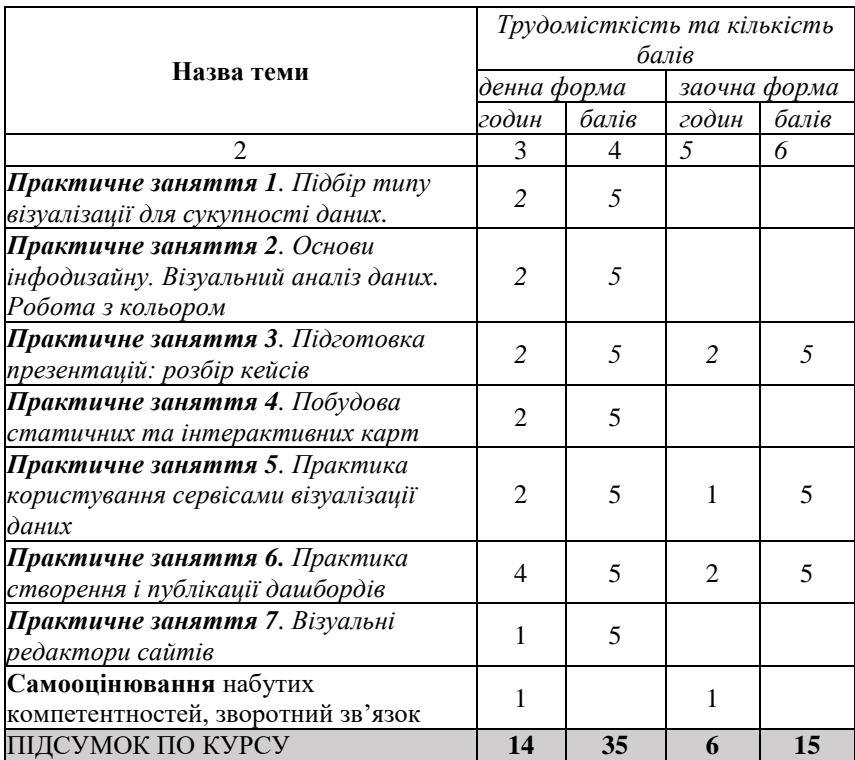

# 2. Теми практичних занять

# 3. Самостійна робота

<span id="page-6-1"></span>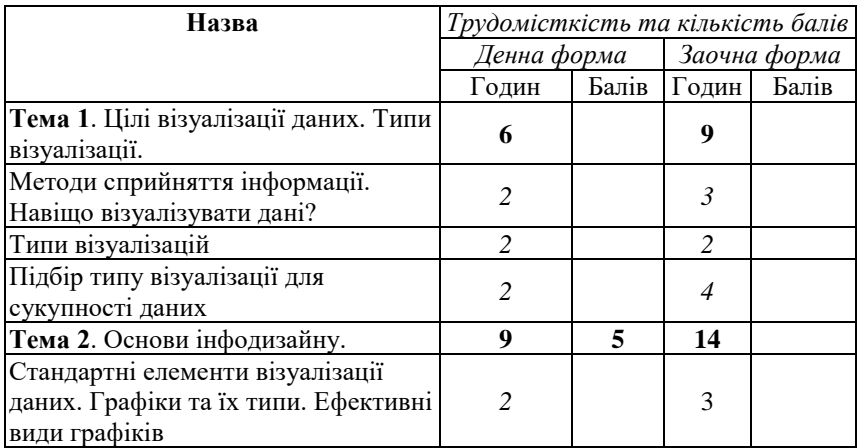

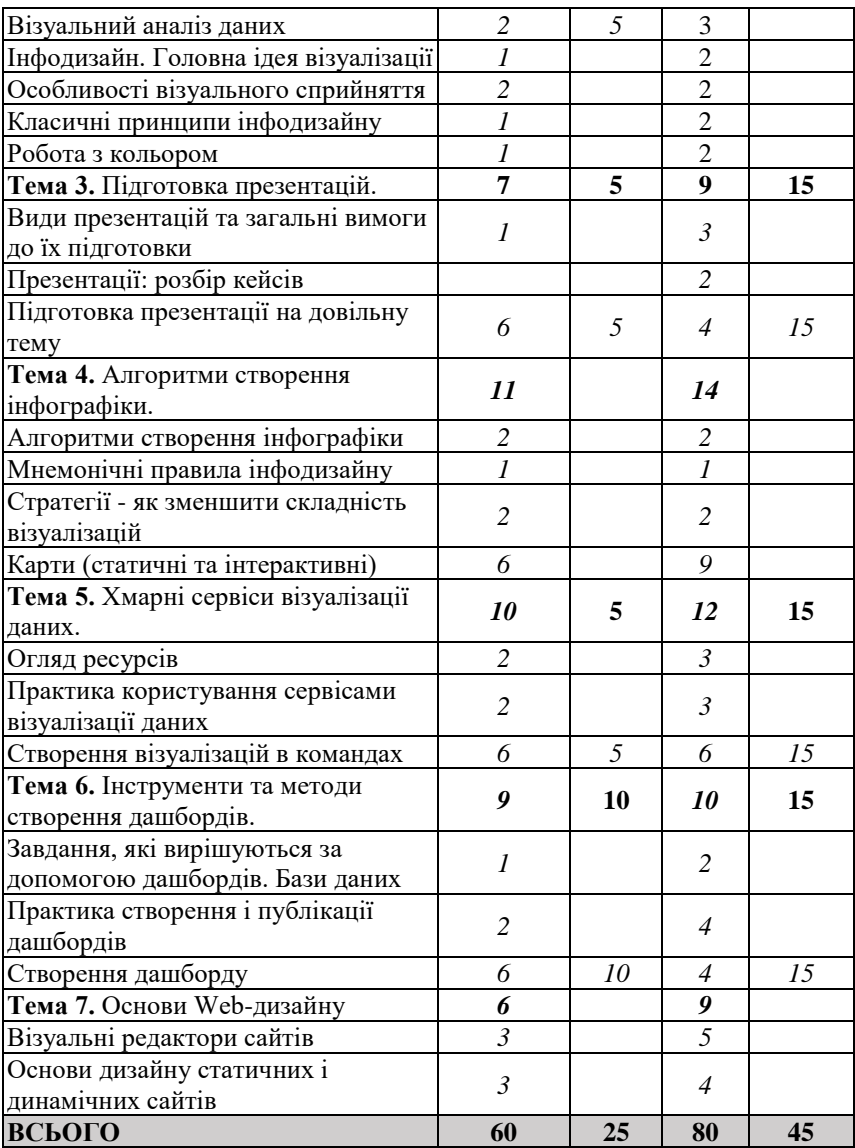

# 4. Критерії оцінювання

<span id="page-7-0"></span>Критерії оцінювання результатів поточної роботи (завдань, що виконуються на практичних заняттях, результатів самостійної роботи студентів) проводиться у відсотках від кількості балів, виділених на завдання із заокругленням до цілого числа:

- *100%* завдання виконано правильно, вчасно і без зауважень;
- *80%* завдання виконано повністю і вчасно, проте містить окремі несуттєві недоліки (розмірності, висновки, оформлення тощо);
- *60%* завдання виконано повністю, але містить суттєві помилки у розрахунках або в методиці;
- *40%* завдання виконано частково та містить суттєві помилки методичного або розрахункового характеру;
- *0%* завдання не виконано.

<span id="page-8-0"></span>Усі завдання подаються на перевірку через навчальну платформу – <https://exam.nuwm.edu.ua/> .

#### 5. Практичні завдання

#### <span id="page-8-1"></span>*Практичне заняття №1. Процес створення візуалізації. Типи діаграм.*

**Мета:** надати розуміння вибору типу діаграми залежно від ідеї, яку потрібно розкрити (*компетентність – ЗК5*).

**Завдання 1**. На основі таблиці 1 побудуйте максимально можливу кількість різних діаграм.

Таблиця 1

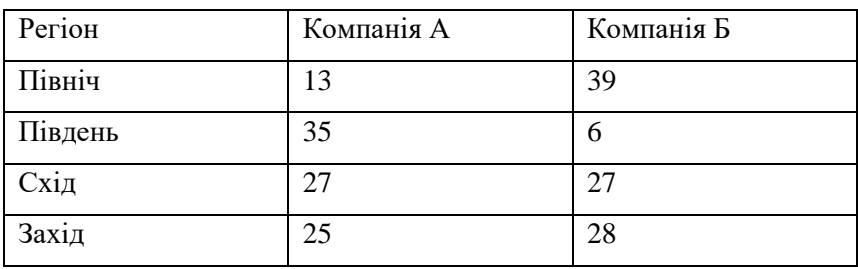

**Обсяги продажу продукції в лютому, у %**

В дистанційному форматі рекомендовано будувати діаграми в електронних таблицях Google. Тривалість виконання завдання –

20 хв. Після створення таблиці студент надати доступ до файлу для перевірки викладачу, вказавши покликання у полі для відповідей на сторінці завдання.

*Критерій оцінювання* – кількість типів діаграм.

**Завдання 2**. Кожен студент під діаграмою вказує ідею, яку можна донести до аудиторії за допомогою кожної із побудованих діаграм.

*Критерій оцінювання* – відповідність ідеї типу діаграми.

**Завдання 3**. Викладач разом із студентами проводить аналіз виконаної роботи.

*Критерії оцінювання* – аргументованість виступів студентів.

**Завдання 4**. На основі одного з графіків, побудованих студентами, сформувати максимально можливу кількість ідей та заголовків.

*Критерії оцінювання* – Кількість ідей (заголовків) та їх відповідність графікам.

### <span id="page-9-0"></span>*Практичне заняття № 2. Візуальні канали та типи даних*

**Мета:** надати студентам розуміння типів даних та уміння використовувати різні канали візуалізації даних (*компетентність* – *ЗК5*).

Оцінювання виконаних робіт проводиться стосовно відповідності таким **очікуваним результатами навчання**:

- *1. Вміння застосовувати сучасні інструменти та методи менеджменту, вміння їх передавати, застосовуючи різні методи візуалізації даних.*
- *2. Вміння описувати зміст функціональних сфер діяльності організації та вміння їх представляти у вигляді графіків, схем та алгоритмів.*

#### **Завдання 1**

**.** 

- 1. Знайдіть три приклади інфографіки, на яких будуть наведені три типи даних: **кількісні, категорійні і впорядковані**. Можна також знайти одну інфографіку, на якій розміщено три типи даних.
- 2. Проаналізуйте, які канали візуалізації застосовуються для кожного типу даних. Результати аналізу запишіть в таблицю

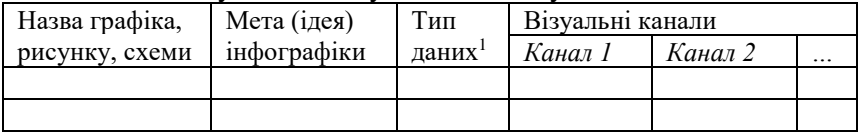

- 3. Напишіть висновки щодо того наскільки, назва рисунку відповідає ідеї, тип графіка відповідає типу даних і наскільки вдало підібрано візуальні канали до відповідного типу даних. Напишіть свої рекомендації щодо покращення інфографіки.
- 4. Презентуйте результати свого мікродослідження групі.

*Критерії оцінювання*: правильність співвідношення даних в таблиці, аргументованість висновків.

### <span id="page-10-0"></span>*Практичне заняття № 3. Підготовка презентації*

**Мета:** розвинути практичні навички підготовки презентацій (*компетентність – ЗК9, ЗК10*).

Оцінювання виконаних робіт проводиться стосовно відповідності таким **очікуваним результатами навчання**:

*1. Вміння демонструвати навички виявлення проблем та обґрунтування управлінських рішень, використовуючи сучасні інструменти обробки та візуалізації даних.*

 $1$  Якщо на одному рисунку використовується кілька типів даних, то потрібно їх вказувати в окремих рядках.

- *2. Вміння демонструвати навички аналізу ситуації та здійснення комунікації у різних сферах діяльності організації із застосуванням різних методів візуального представлення інформації.*
- *3. Володіння навичками виконувати дослідження індивідуально та/або під керівництвом лідера.*

#### **Завдання 1**

*Орієнтовна тривалість:* 2 академічні години*. Для виконання завдання потрібно:*

#### *В аудиторії:*

- 1) доступ до комп'ютера, планшета, підключених до Інтернет
- 2) мультимедійний проєктор

#### *Дистанційно:*

- 1) кожен студент повинен мати доступ до комп'ютера, планшета або смартфона, підключених до Інтернет;
- 2) можливості запису заняття (презентацій).

Прочитайте звіт про результати дослідження, яке надає викладач наприклад, публікація про результати дослідження, проведеного ГО "РЦЄП"

- [http://europrojects.org.ua/2019/08/31/%d1%8f%d0%ba%d1%96-](http://europrojects.org.ua/2019/08/31/%d1%8f%d0%ba%d1%96-%d0%bf%d1%80%d0%be%d0%b1%d0%bb%d0%b5%d0%bc%d0%b8-%d0%bc%d0%b0%d1%8e%d1%82%d1%8c-%d1%80%d1%96%d0%b2%d0%bd%d0%b5%d0%bd%d1%81%d1%8c%d0%ba%d1%96-%d0%b1%d1%96%d0%b7%d0%bd%d0%b5%d1%81/) [%d0%bf%d1%80%d0%be%d0%b1%d0%bb%d0%b5%d0%bc%d0%b8](http://europrojects.org.ua/2019/08/31/%d1%8f%d0%ba%d1%96-%d0%bf%d1%80%d0%be%d0%b1%d0%bb%d0%b5%d0%bc%d0%b8-%d0%bc%d0%b0%d1%8e%d1%82%d1%8c-%d1%80%d1%96%d0%b2%d0%bd%d0%b5%d0%bd%d1%81%d1%8c%d0%ba%d1%96-%d0%b1%d1%96%d0%b7%d0%bd%d0%b5%d1%81/) [-%d0%bc%d0%b0%d1%8e%d1%82%d1%8c-](http://europrojects.org.ua/2019/08/31/%d1%8f%d0%ba%d1%96-%d0%bf%d1%80%d0%be%d0%b1%d0%bb%d0%b5%d0%bc%d0%b8-%d0%bc%d0%b0%d1%8e%d1%82%d1%8c-%d1%80%d1%96%d0%b2%d0%bd%d0%b5%d0%bd%d1%81%d1%8c%d0%ba%d1%96-%d0%b1%d1%96%d0%b7%d0%bd%d0%b5%d1%81/)

[%d1%80%d1%96%d0%b2%d0%bd%d0%b5%d0%bd%d1%81%d1%8](http://europrojects.org.ua/2019/08/31/%d1%8f%d0%ba%d1%96-%d0%bf%d1%80%d0%be%d0%b1%d0%bb%d0%b5%d0%bc%d0%b8-%d0%bc%d0%b0%d1%8e%d1%82%d1%8c-%d1%80%d1%96%d0%b2%d0%bd%d0%b5%d0%bd%d1%81%d1%8c%d0%ba%d1%96-%d0%b1%d1%96%d0%b7%d0%bd%d0%b5%d1%81/) [c%d0%ba%d1%96-](http://europrojects.org.ua/2019/08/31/%d1%8f%d0%ba%d1%96-%d0%bf%d1%80%d0%be%d0%b1%d0%bb%d0%b5%d0%bc%d0%b8-%d0%bc%d0%b0%d1%8e%d1%82%d1%8c-%d1%80%d1%96%d0%b2%d0%bd%d0%b5%d0%bd%d1%81%d1%8c%d0%ba%d1%96-%d0%b1%d1%96%d0%b7%d0%bd%d0%b5%d1%81/)

[%d0%b1%d1%96%d0%b7%d0%bd%d0%b5%d1%81/](http://europrojects.org.ua/2019/08/31/%d1%8f%d0%ba%d1%96-%d0%bf%d1%80%d0%be%d0%b1%d0%bb%d0%b5%d0%bc%d0%b8-%d0%bc%d0%b0%d1%8e%d1%82%d1%8c-%d1%80%d1%96%d0%b2%d0%bd%d0%b5%d0%bd%d1%81%d1%8c%d0%ba%d1%96-%d0%b1%d1%96%d0%b7%d0%bd%d0%b5%d1%81/) .

Використовуючи набуті знання щодо вимог до презентацій, візуальні канали, зробіть коротку презентацію про будь-який із фрагментів даного дослідження. Виступіть з доповіддю перед адуторією.

*Вимоги до презентації*:

Тривалість доповіді - 5-хв.

### <span id="page-12-0"></span>*Практичне заняття № 4. Обробка різних типів даних. Основи побудови інтерактивної інфографіки*

**Мета:** навчитися обробляти великі масиви даних для створення інфографіки, зрозуміти алгоритм створення інфографіки. (*компетентність – ЗК4*).

Оцінювання виконаних робіт проводиться стосовно відповідності таким **очікуваним результатами навчання**:

- *1. Вміння виявляти навички пошуку, збирання та аналізу інформації, розрахунку показників для обґрунтування управлінських рішень та їх представлення у вигляді інтерактивних дашбордів.*
- *2. Володіння навичками виявляти навички організаційного проектування та моделювання процесів.*
- *3. Вміння демонструвати навички виявлення проблем та обґрунтування управлінських рішень, використовуючи сучасні інструменти обробки та візуалізації даних.*

*Орієнтовна тривалість:* 2 академічні години*.*

*Для виконання завдання потрібно:*

- 1) 4-6 аркушів паперу для фліпчарту;
- 2) при проведенні заняття в дистанційному режимі кожен студент повинен мати доступ до комп'ютера, планшета або смартфона, підключених до Інтернет.

*Завдання 1.* Очистіть дані, наведені в таблиці (Template-2.xlsx), створіть довідник та перетворіть таблицю в Smart Sheet. В трьох полях таблиці поставте введення даних за допомогою вибору зі списку.

*Завдання 2.* Побудуйте зведену таблицю за критеріями, які Вам видаються найбільш важливими. На основі побудованої зведеної таблиці побудуйте діаграму та розмістіть на аркуші два відбори даних та часову шкалу.

Відберіть дані фірми ТОВ "НОВУС-УКРАЇНА" за критеріями "продаж" і "замовлення".

#### **Критерії оцінювання**: правильність виконання завдання

### <span id="page-13-0"></span>*Практичне заняття № 5. Хмарні сервіси візуалізації даних*

**Мета:** Набути практичних навичок командної роботи в проєктах візуалізації даних (*компетентність – ФК1, ЗК10*).

Оцінювання виконаних робіт проводиться стосовно відповідності таким **очікуваним результатами навчання**:

- *1. Вміння демонструвати знання теорій, методів і функцій менеджменту, сучасних концепцій лідерства та уміє їх передавати, застосовуючи різні методи візуалізації даних.*
- *2. Володіння навичками виявлення проблем та обґрунтування управлінських рішень, використовуючи сучасні інструменти обробки та візуалізації даних.*
- *3. Вміння застосовувати методи менеджменту для забезпечення ефективності діяльності організації.*

#### **Завдання 1:**

- 1. Викладач ділить академічну групу на команди 3-5 студентів.
- 2. Кожна команда повинна підготувати:
	- **Фрагмент презентації** (3-5 слайдів), використовуючи будь-який хмарний сервіс, за допомогою якого можна організувати командну роботу (Prezi, Google Презентації, Sway, Canva та інші). Не допускається використання одного сервісу кількома командами.
	- **Майдн-карту** (MindMeister, Xmind, Miro та інші). Не допускається використання одного сервісу кількома командами.
	- **Бізнес-процес або процедуру** (Cawemo, Visio Online, Creatio та інші). Не допускається використання одного сервісу кількома командами.
	- **Інтерактивний графік, мапу або дашборд** (Excel online, Google Sheets, Google Data Studio, Canva, Pictochart,

Infogram, Venngage, Tableau, Modest Map та інші). Не допускається використання одного сервісу кількома командами.

3. До проєкту кожної команди на початку роботи потрібно обов'язково додати викладача.

4. Щоб здати роботу, потрібно у полі для відповідей на сторінці завдання вставити покликання на проєкти, а також вказати лідера (керівника) команди та конкретну роботу, яку виконував кожен учасник команди.

5. Частина роботи може бути виконана у рамках самостійної роботи студента.

**Критерії оцінювання**: Вчасність виконання завдання, участь у командній роботі, оригінальність рішень.

#### <span id="page-14-0"></span>*Практичне заняття № 6. Створення дашборду в Google Data Studio*

**Мета:** Набути практичних навичок створювати інтерактивні дашборди в Google Data Studio (*компетентність – ЗК5, ЗК10*).

Оцінювання виконаних робіт проводиться стосовно відповідності таким **очікуваним результатами навчання**:

- *1. Вміння демонструвати навички виявлення проблем та обґрунтування управлінських рішень, використовуючи сучасні інструменти обробки та візуалізації даних.*
- *2. Володіння навичками пошуку, збирання та аналізу інформації, розрахунку показників для обґрунтування управлінських рішень та їх представлення у вигляді інтерактивних дашбордів.*
- *3. Вміння демонструвати навички самостійної роботи, гнучкого мислення, відкритості до нових знань, бути критичним і самокритичним.*
- *4. Володіння навичками організаційного проектування та моделювання процесів.*

#### **Завдання:**

1. Створити дашборд в Google Data Studio з перехресним відбором даних, у якому буде щонайменше 1 елемент керування і 2 графіки та/або таблиці.

2. Поділитися дашбордом за покликанням, яке розмістити в полі для відповідей.

#### **Вихідні дані:**

[https://docs.google.com/spreadsheets/d/1K2eFWj2HwN3DmbUWp1](https://docs.google.com/spreadsheets/d/1K2eFWj2HwN3DmbUWp1uDX-_vOIwsr9iB-NQhoQyyVKM/edit?usp=sharing) [uDX-\\_vOIwsr9iB-NQhoQyyVKM/edit?usp=sharing](https://docs.google.com/spreadsheets/d/1K2eFWj2HwN3DmbUWp1uDX-_vOIwsr9iB-NQhoQyyVKM/edit?usp=sharing)

**Критерії оцінювання**: Кількість елементів, кількість працюючих відборів.

### <span id="page-15-0"></span>*Практичне заняття № 7. Знайомство з візуальними редакторами сайтів та їх типами*

**Мета:** Набути розуміння принципів створення статичних і динамічних сайтів за допомогою візуальних редакторів (*компетентність – ЗК4, ФК1*).

Оцінювання виконаних робіт проводиться стосовно відповідності таким **очікуваним результатами навчання**:

- *1. Вміння описувати зміст функціональних сфер діяльності організації та володіння навичками їх представляти у вигляді графіків, схем та алгоритмів.*
- *2. Володіння навичками організаційного проектування та моделювання процесів.*
- *3. Демонстрування навичок проведення досліджень індивідуально та/або під керівництвом лідера.*
- *4. Вміння застосовувати методи менеджменту для забезпечення ефективності діяльності організації.*

#### **Завдання:**

- 5. Створити й опублікувати сайт відповідно до визначеної викладачем тематики, використовуючи візуальні редактори (Wix.com, Figma.com, Bitrix24.com, webnode.com, Google Site або інші).
- 6. Робота над проєктами проводиться в командах, які створює викладач.
- 7. До кожного з проєктів на початку роботи потрібно додати виклалача.
- 8. Щоб здати роботу, потрібно у полі для відповідей на сторінці завдання вставити покликання на проєкти, а також вказати лідера (керівника) команди та конкретну роботу, яку виконував кожен учасник команди.
- 9. Частина роботи може бути виконана у рамках самостійної роботи студента.

**Критерії оцінювання**: **Критерії оцінювання**: Вчасність виконання завдання, участь у командній роботі, оригінальність рішень.

## <span id="page-16-0"></span>6. Завдання для самостійної роботи

### <span id="page-16-1"></span>*Завдання для самостійної роботи 1. Візуальні канали та типи даних*

**Завдання 1.** Побудуйте інфографіку, застосовуючи різні типи даних і візуальні канали, на основі даних наведених у таблицях:

*Варіант 1* (непарні номери списку групи в електронному журналі) –

[https://docs.google.com/spreadsheets/d/149xvn9\\_fJBqZDf74WMakKA](https://docs.google.com/spreadsheets/d/149xvn9_fJBqZDf74WMakKAXo8QlWCPyM/edit?usp=sharing&ouid=103792805601020970082&rtpof=true&sd=true) [Xo8QlWCPyM/edit?usp=sharing&ouid=103792805601020970082&rtp](https://docs.google.com/spreadsheets/d/149xvn9_fJBqZDf74WMakKAXo8QlWCPyM/edit?usp=sharing&ouid=103792805601020970082&rtpof=true&sd=true) [of=true&sd=true](https://docs.google.com/spreadsheets/d/149xvn9_fJBqZDf74WMakKAXo8QlWCPyM/edit?usp=sharing&ouid=103792805601020970082&rtpof=true&sd=true)

**Варіант 2** (непарні номери списку групи в електронному журналі) –

[https://docs.google.com/spreadsheets/d/149sd6VV9B9RXdnFVV8UViy](https://docs.google.com/spreadsheets/d/149sd6VV9B9RXdnFVV8UViyfzk5i4kQCC/edit?usp=sharing&ouid=103792805601020970082&rtpof=true&sd=true) [fzk5i4kQCC/edit?usp=sharing&ouid=103792805601020970082&rtpof](https://docs.google.com/spreadsheets/d/149sd6VV9B9RXdnFVV8UViyfzk5i4kQCC/edit?usp=sharing&ouid=103792805601020970082&rtpof=true&sd=true) [=true&sd=true](https://docs.google.com/spreadsheets/d/149sd6VV9B9RXdnFVV8UViyfzk5i4kQCC/edit?usp=sharing&ouid=103792805601020970082&rtpof=true&sd=true)

**Завдання 2.** Вкажіть які типи даних і відповідні їм візуальні канали Ви використали.

*Критерії оцінювання*: правильність підбору візуальних каналів до типів даних.

### <span id="page-17-0"></span>*Завдання для самостійної роботи 2. Кейс: аналіз презентації*

**Завдання 1.** Виберіть презентацію за списком в академічній групі. Проаналізуйте її якість. В коментарях до слайдів напишіть недоліки, які Ви виявили.

**Завдання 2.** Зробіть альтернативну презентацію, яка не містить вказаних Вами недоліків.

База презентацій <https://1drv.ms/u/s!Ai4CypZGouFzgpJNwLCMOksvlcrCag?e=Fc7hPO>

### <span id="page-17-1"></span>*Завдання для самостійної роботи 3. Обробка даних, отриманих з Google-форм. Зведені таблиці та зрізи*

**Завдання 1.** Продумайте ідею та проведіть онлайн-опитування не менше 20-ти осіб (бажано студентів своєї групи) за допомогою Google-форм. Анкета повинні містити не менше 5-ти запитань і дані трьох типів (кількісні, впорядковані, котегорійні).

**Завдання 2.** Опрацюйте результати проведеного опитування, створивши зведені таблиці. Застосуйте відбори даних за 2-ма, 3-ма та 4-ма критеріями.

**Завдання 3.** Напишіть висновки про результати, які Ви отримали після проведення відбору даних за кількома критеріями.

#### **Критерії оцінювання:**

- 1. Кількість питань в анкеті, кількість типів даних, кількість респондентів.
- 2. Наявність зведених таблиць, побудованих за кількома критеріями.
- 3. Наявність діаграм і зрізів.
- 4. Аргументованість висновків.

## <span id="page-18-0"></span>*Самостійна робота 4. Створення дашборду в Google Data Studio*

**Завдання**: на основі проведеного Вами дослідження (самостійна робота 3) зробіть інтерактивний дашборд (з перехресним відбором даних) в Google Data Studio.

В поле для відповідей потрібно завантажити покликання на опублікований дашборд та таблицю з вихідними даними.

**Критерії оцінювання**: Наявність можливостей перехресного відбору даних на усіх елементах дашборду. Повнота відображення даних, що містяться в таблиці, на дашборді. Якість дизайну.

# <span id="page-18-1"></span>Список рекомендованої літератури та інформаційні ресурси

- 1. Bill Bodri. Visualization Power: How Scientists, Inventors, Businessmen, Artists, Athletes, Healers and Yogis Can Improve Their Powers of Visualization and Visual Thinking. Top Shape Publishing LLC. 2017. 106 р.
- 2. Claus O. Wilke. Fundamentals of Data Visualization. 1st Edition, O'Reilly Media. 2019. 387 р.
- 3. Gene Zelazny. Say It With Charts: The Executive's Guide to Visual Communication. 4th Edition, McGraw Hill. 2001. 240 р.
- 4. Jonathan Schwabish. Better Data Visualizations: A Guide for Scholars, Researchers, and Wonks. Columbia University Press. 2021. 464 р.
- 5. Посібник по роботі з даними. Київ, 2015. URL : <https://texty.org.ua/pdf/data2015.pdf>
- 6. Скотт Берінато. Хороші діаграми. Поради, інструменти та вправи для кращої візуалізації даних. Київ : ArtHuss. 2022. 288 с.
- 7. Музей вебдизайну. URL :<https://www.webdesignmuseum.org/>
- 8. Курс «Основи вебдизайну». URL: <https://cases.media/creativepractice/course/webdesign-basics><br>9. Курс «Візуалізація даних». URL:
- «Візуалізація [https://courses.prometheus.org.ua/courses/IRF/DV101/2016\\_T3](https://courses.prometheus.org.ua/courses/IRF/DV101/2016_T3/course/)  $\frac{\sqrt{\text{course}}}{10}$ . Платформа
- «Креативна практика». URL: <https://cases.media/creativepractice?noredirect=true>